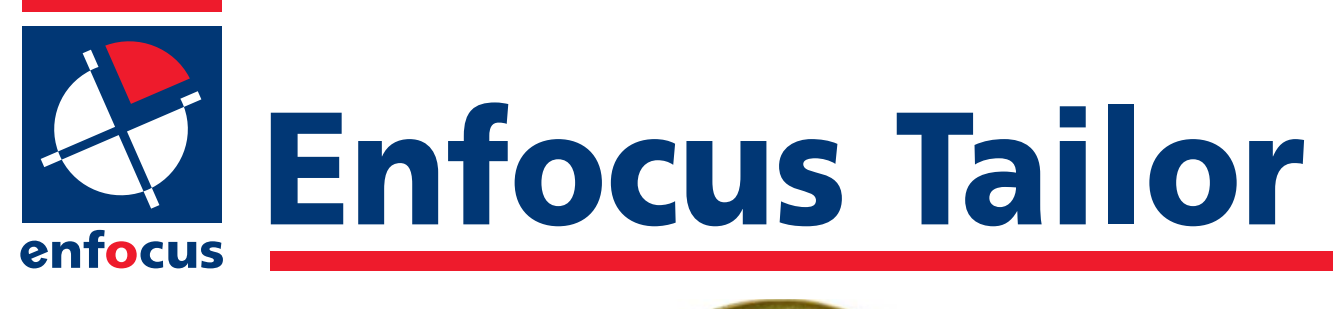

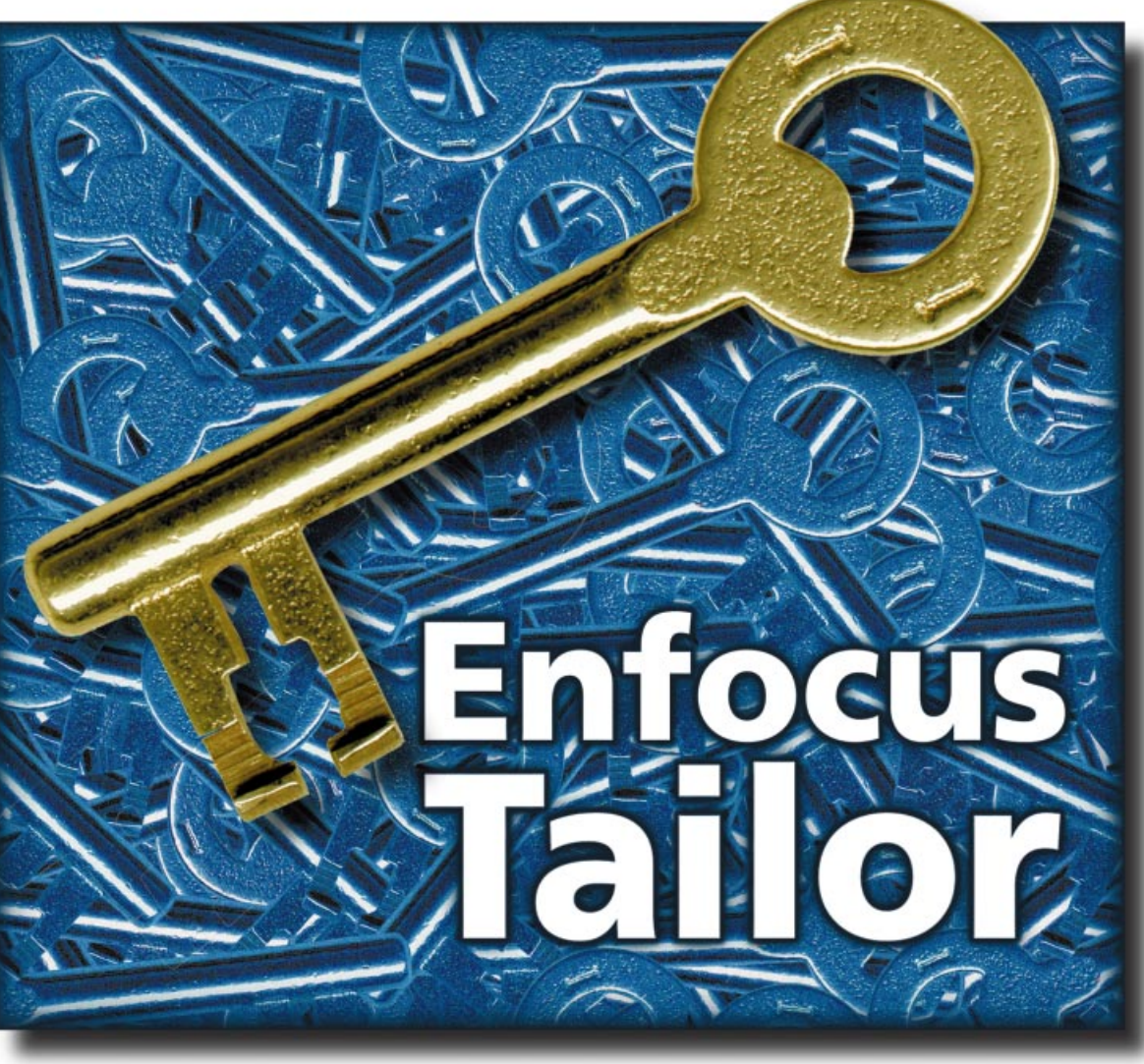

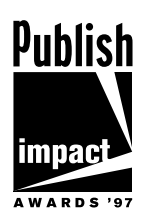

## **Visual PostScript Editor**

With Enfocus Tailor you can open and visually edit any PostScript or Encapsulated PostScript (EPS) file from any source.The document appears in a window exactly as it will print and can directly be manipulated onscreen. Simply click-and-drag to move or resize images, paths, or text; open a text line to correct a spelling mistake; use the color mixer to apply a new color.You can move between pages at random,or zoom in to check and edit in detail.

### **HIGHLIGHTS**

- **Preview PostScript files**
- **Visually edit PostScript**
- **Make last minute changes**
- **Export to other formats**
- **Make artwork production ready**
- **Clean up questionable PostScript**

**M Mac OS**

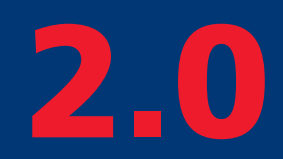

#### **System Requirements**

Enfocus Tailor 2.0 is compatible with:

• Mac OS 7.5 or higher on PowerPC or 68K, • 16 MB RAM minimum; 32 MB RAM or more recommended

**HET!** 

# **Enfocus Tailor**

When placing artwork in a layout or Enfocus Tailor cleans up questionable preparing a document for prepress pro-PostScript and always produces normalduction, Enfocus Tailor is the tool to help ized PostScript output (Adobe Document you meet all requirements.

PostScript job, use the power of Enfocus Illustrator 3, PDF, PICT,TIFF, and GIF. Tailor to make corrections: an incorrect

You can add a missing font, change a spot PostScript or EPS files can also be concolor to process colors, or set the over-verted to other popular layout, prepress, print attributes. Before you separate a and online formats such as Adobe Structuring Conventions, DSC 3.0).

price, a missing logo, a color problem, etc. All this in just a matter of seconds!!

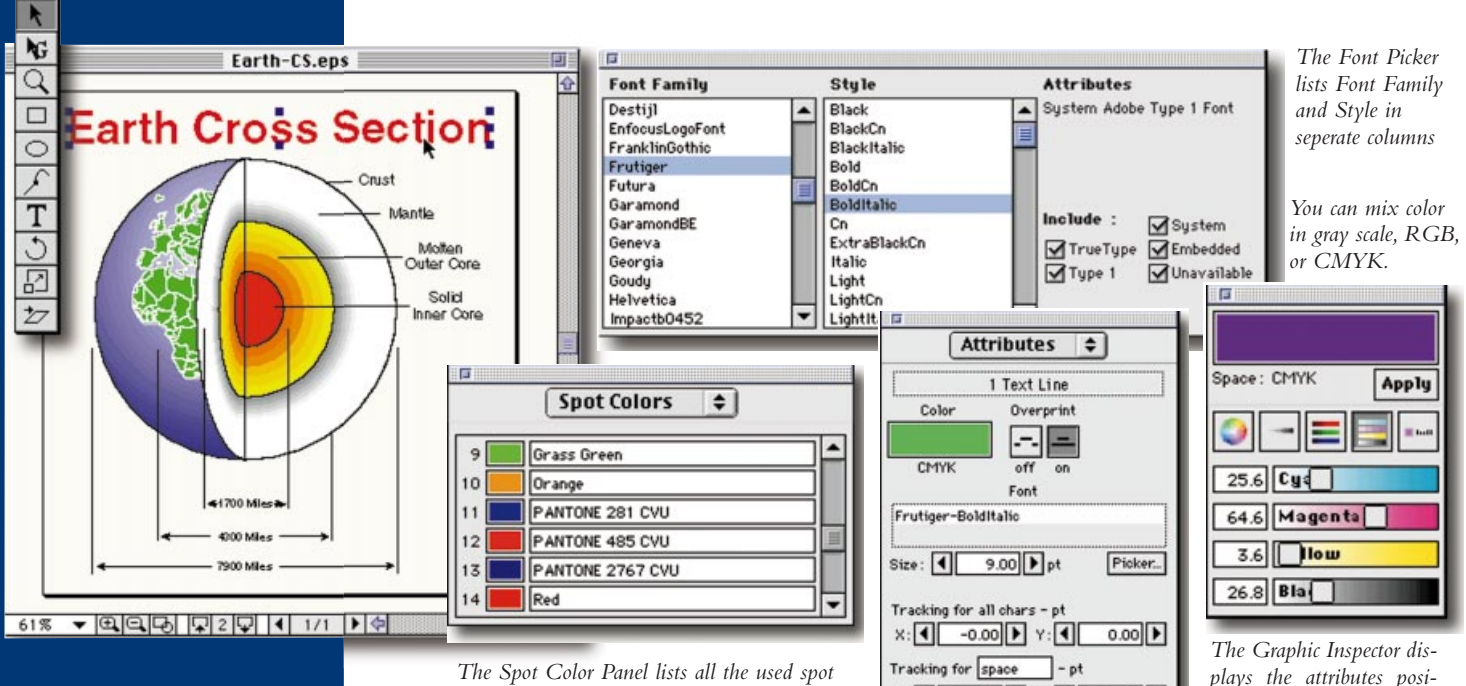

#### **International**

**enfocus software nv Kleindokkaai 3-5 B-9000 Gent, BELGIUM Phone: +32 9 269 16 90 Fax: +32 9 269 16 91**

#### **North America**

**enfocus software inc 234 Columbine Street, Suite 300B, Denver, CO 80206 USA Phone: 1 303 393 7282 Sales: 1 888 363 6287 Fax: 1 303 393 7290**

**Email: info@enfocus.com Web: www.enfocus.com**

#### *colors with their names* **Features of Enfocus**

- **Tailor Workflow 2.0 Tailor Publish 2.0**
- Move, scale or rotate any object.
- Edit text lines; convert text to outlines.
- Edit nodes and Bezier points. • Modify object attributes
- using floating inspector, color mixer and font picker.
- Supports Type 1 and True Type font formats.
- Save as DSC 3.0 compliant PostScript or EPS with PICT or TIFF preview.
- User defined font substitution table.

• Export to Adobe Acrobat PDF, Illustrator, PICT,TIFF and GIF.

 $X:$   $\bullet$   $\bullet$  22  $\bullet$   $Y:$   $\bullet$ 

- Export text to RTF or ASCII.
- Recognize, edit and create spot colors, names of spot colors from incoming files are maintained.
- Batch processing via AppleScript and Luminous OPEN.
- Supports major OPI formats (OPI 1.3, OPI 2.0, Color Central, Helios and DCS 1.0).

*The Graphic Inspector displays the attributes position and statistics of the selected objects*

 $0.40$ 

All the features of Enfocus Tailor Workflow 2.0 except the following ones:

- Spot color support Spot colors will automatically be converted to CMYK.
- OPI support OPI comments are removed.
- Batch processing
- Tailor Publish 2.0 cannot be automated.

enfocus

© 1998 Enfocus Software NV all rights reserved. Macintosh and Mac OS are registered trademarks of Apple Computer.Inc.Acrobat is a registered trademark of Adobe Systems Inc. Other brand and product names are trademarks or registered trademarks of their respective holders.All specifications, terms and descriptions of products and services are subject to change without notice or recourse.